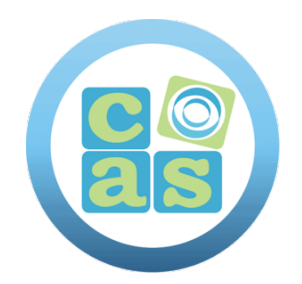

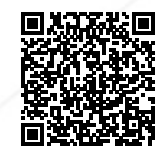

# Red Hat JBoss Application Administration I

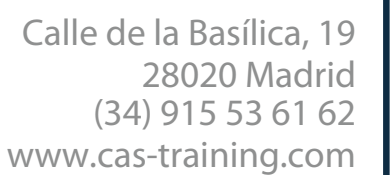

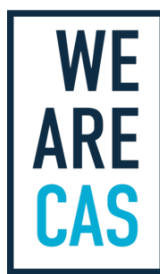

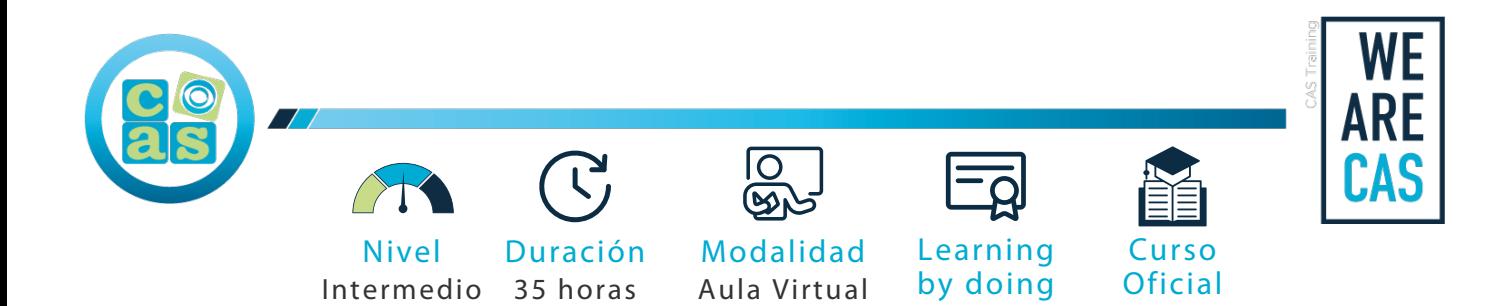

## Red Hat JBoss Application Administration I

## **Objetivos:**

- Instalar y ejecutar JBoss EAP 7 en modo independiente y de dominio
- Configurar un dominio
- Implementar aplicaciones en JBoss EAP 7
- Configurar el subsistema de fuente de datos
- Configurar Java <sup>""</sup> Message Service (JMS) y HornetQ
- Configurar el subsistema de registro
- Configurar el subsistema web
- Implementar la seguridad de las aplicaciones en JBoss EAP 7
- Configurar el subsistema en lotes
- Una introducción a la agrupación en clústeres

## **Requisitos:**

- Experiencia básica en administración de sistemas en los sistemas operativos Microsoft Windows, UNIX o Linux $^\circledR$
- Conocimientos sobre hardware y redes

## **Material del curso:**

Documentación del curso Red Hat JBoss Application Administration I

## **Perfil del docente:**

- Formador Certificado por Red Hat
- Más de 5 años de experiencia profesional
- Más de 4 años de experiencia docente
- Profesional activo en empresas del sector IT

## **Metodología:**

- "Learning by doing" se centra en un contexto real y concreto, buscando un aprendizaje en equipo para la resolución de problemas en el sector empresarial.
- Aulas con grupos reducidos para que el profesional adquiera la mejor atención por parte de nuestros instructores profesionales.
- El programa de estudios como partners oficiales es confeccionado por nuestro equipo de formación y revisado por las marcas de referencia en el sector.
- La impartición de las clases podrá ser realizada tanto en modalidad Presencial como Virtual.

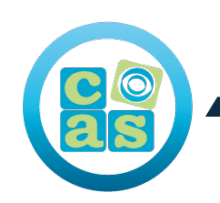

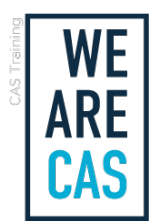

## **Contenidos:**

### Modulo 1:Descripción general de JBoss Enterprise Application Platform (JBoss EAP)

Aprenda los conceptos y la terminología de JBoss EAP 7. Instale y ejecute una instancia de JBoss EAP. Aprenda en qué consisten las extensiones, los perfiles y los subsistemas.

## Modulo 2:Configuración de JBoss EAP en modo independiente

Ejecute y configure JBoss EAP en modo independiente. Configure grupos vinculados de interfaces y sockets.

#### Modulo 3:Configuración de script e implementación de aplicaciones

Configure JBoss EAP con interfaz de línea de comandos. Implemente aplicaciones en modo independiente.

#### Modulo 4:Configuración de JBoss Enterprise Application Platform como dominio gestionado

Ejecute JBoss EAP como dominio gestionado. Asigne un controlador de dominio. Configure un controlador de host y un controlador de dominio.

#### Modulo 5:Configuración de servidores como dominio gestionado

Gestione la arquitectura de servidores de domino. Configure servidores y grupos de servidores.

#### Modulo 6:Configuración de fuentes de datos

Explore el subsistema de fuentes de datos y configure los controladores JDBC, las fuentes de datos y una fuente de datos XA.

#### Modulo 7:Configuración del subsistema de registro

Configure registradores y gestores de registro.

#### Modulo 8:Configuración del subsistema de mensajería

Explore el subsistema de mensajería. Configure los recursos de mensajería, los diarios y demás parámetros.

#### Modulo 9:Seguridad de JBoss EAP

Configure un dominio de seguridad de la base de datos, un dominio de seguridad LDAP y el almacén de contraseñas.

Asegure un destino JMS.

#### Modulo 10:Configuración de la máquina virtual de Java (JVM)

Configure la JVM en modo independiente y como dominio gestionado.

#### Modulo 11:Configuración del subsistema web

Explore y configure las características del subsistema web.

#### Modulo 12:Implementación de aplicaciones en clúster

Explore las aplicaciones en clúster. Configure subsistemas que admiten aplicaciones en clúster y configure el equilibrio de carga. Implemente aplicaciones HA Singleton.

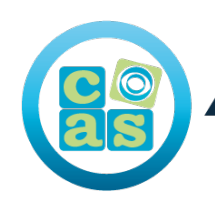

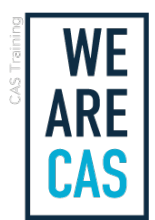

## Modulo 13:Configuración del subsistema en lotes

Explore y configure tareas en lotes y el subsistema en lotes.

#### Modulo 14:Descubra nuevas características en JBoss EAP 7

Conozca las nuevas funciones de JBoss EAP 7. Migre las aplicaciones de JBoss EAP 6 a JBoss EAP 7.

#### Modulo 15:Repaso completo de Red Hat JBoss Application Administration I

Repare las tareas en Red Hat JBoss Application Administration I.

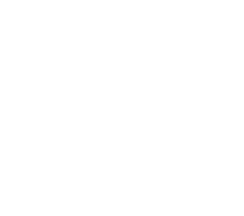

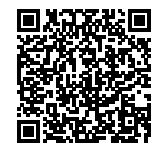

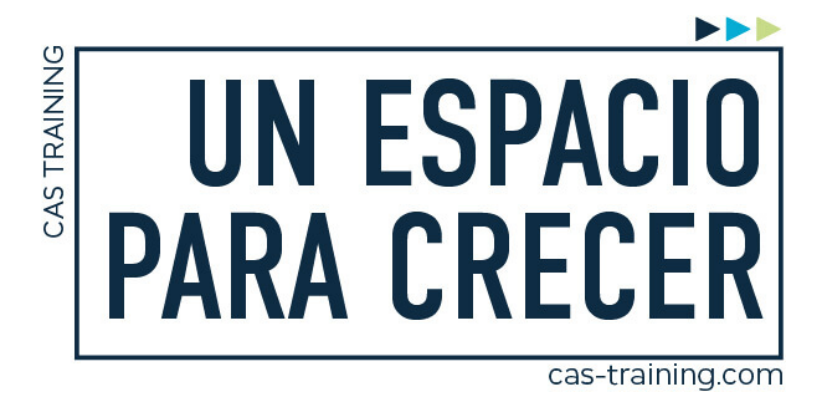

Red Hat JBoss Application Administration I

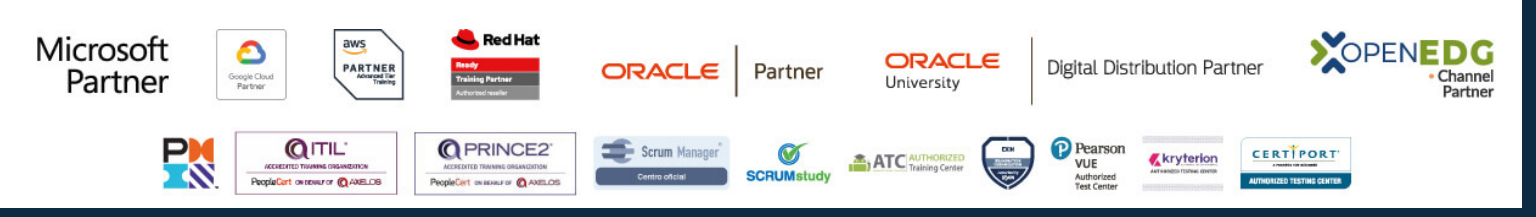

**[Calle de la Basílica, 19, 28020, Madrid |](https://goo.gl/maps/WkzXHagAavzh8fgw9) +34 915 53 61 62 | www.cas-training.com**